## Midi Message Map

## Midi CC Messages

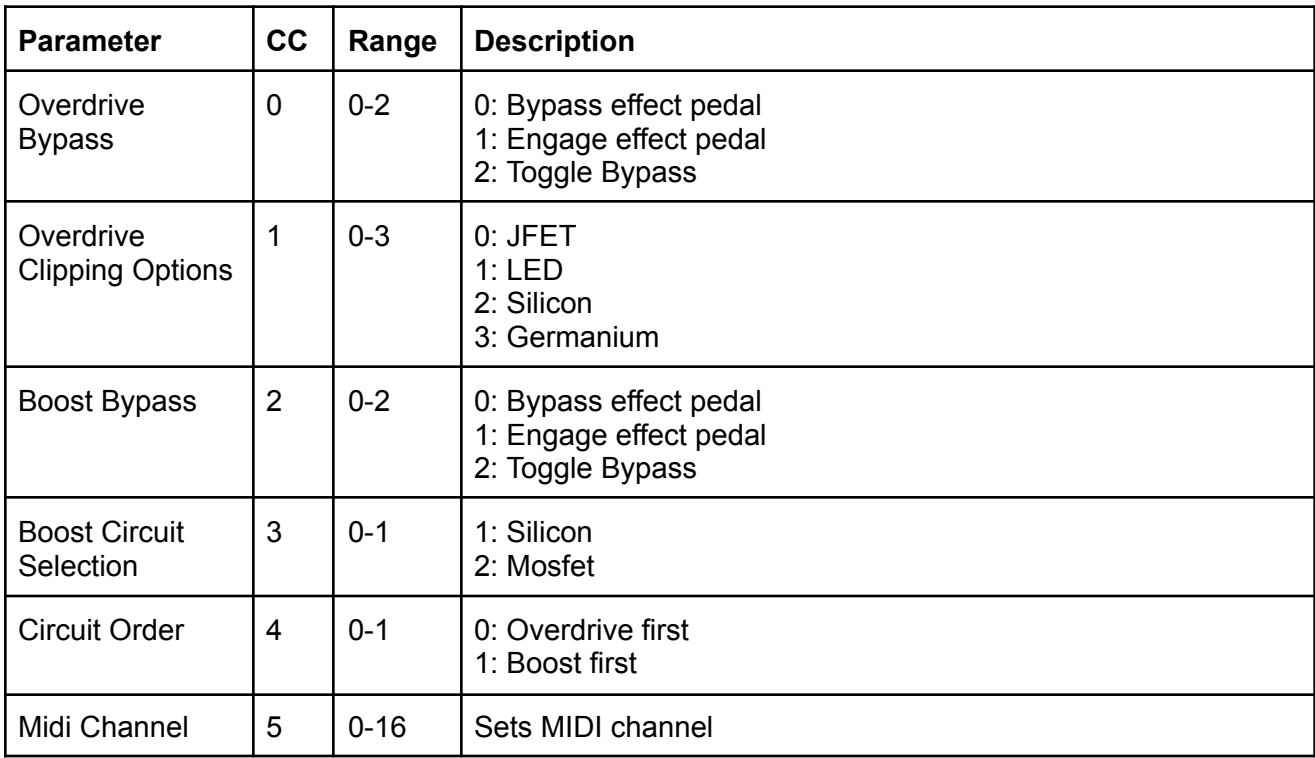

## MIDI PC Messages

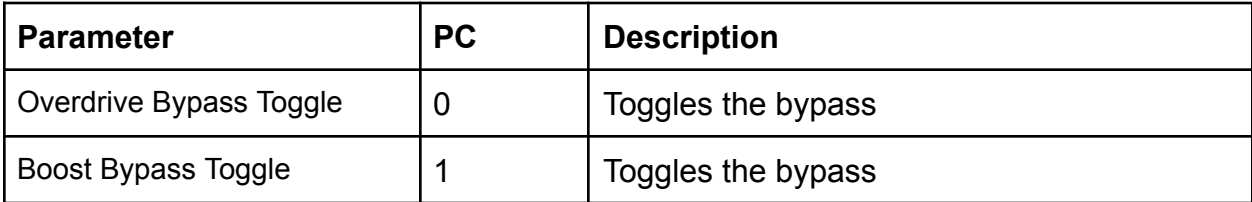